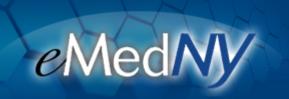

## **All Provider Types**

ePACES Users and Administrators: DON'T SHARE YOUR ID!

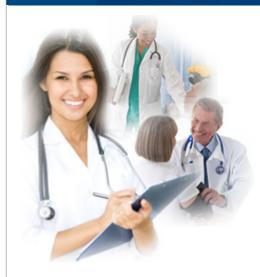

Contact Details:
1-800-343-9000
emednyalert@csgov.com

## **ePACES** Users and Administrators: DON'T SHARE YOUR ID!

As a result of recent security improvements to the ePACES login process, eMedNY is aware that some ePACES users are sharing their log-in credentials with their co-workers in order to facilitate daily processing of eligibility checks, among other functions.

We would like to remind all ePACES users of the following policy stated in the <u>Medicaid Confidentiality Regulations</u> under "ePACES Access Control."

Warning: As per the Health Insurance Portability
and Accountability Act (HIPAA), CSC or the on-site
ePACES Administrator is required to assign unique
user ids and passwords for identifying and tracking
user's identity [Ref: § 164.312(a)(2)(i)]. Users that
share their ePACES user id and password are in
violation of the HIPAA Security Regulation. If
this practice is detected, the user's access will
be revoked and other sanctions may apply.

## Message Sent 06/09/2016

## **HOW TO SET UP ePACES USER IDs:**

Fortunately, there are **only 3** steps needed for your ePACES Administrator to create and define roles for ePACES user IDs – click, create, assign!

Read all about them in the <u>'ePACES – Setting Up User</u> <u>Accounts' Quick Reference Guide</u>. No Call Center tokens required!

If you are having problems viewing content within this newsletter, please email emednyalert@csgov.com for further assistance.

The Department has attempted to ensure that the information contained in these notifications is as accurate as possible. However, no e-mail transmittals or materials provided are intended to constitute legal or medical advice.